**Н. В. Павліха О. Л. Тоцька**

## Моделювання зовнішньоекономічної діяльності України

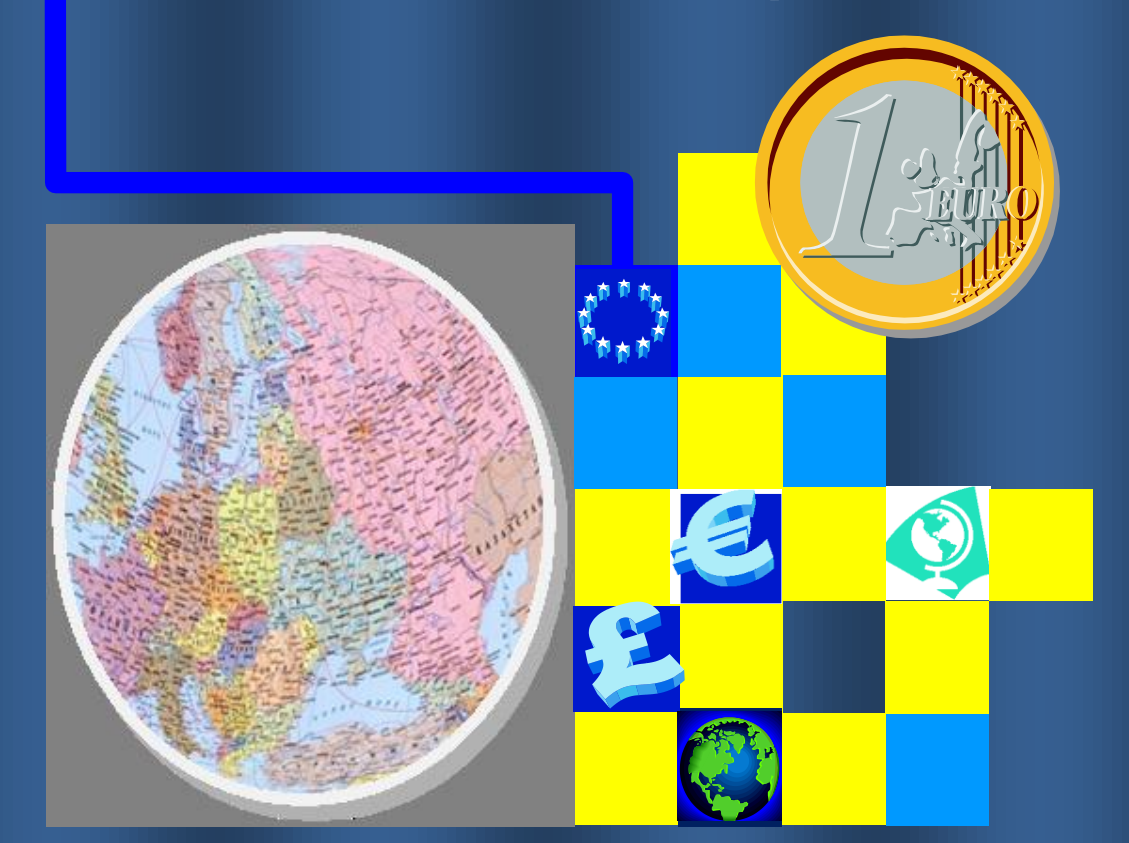